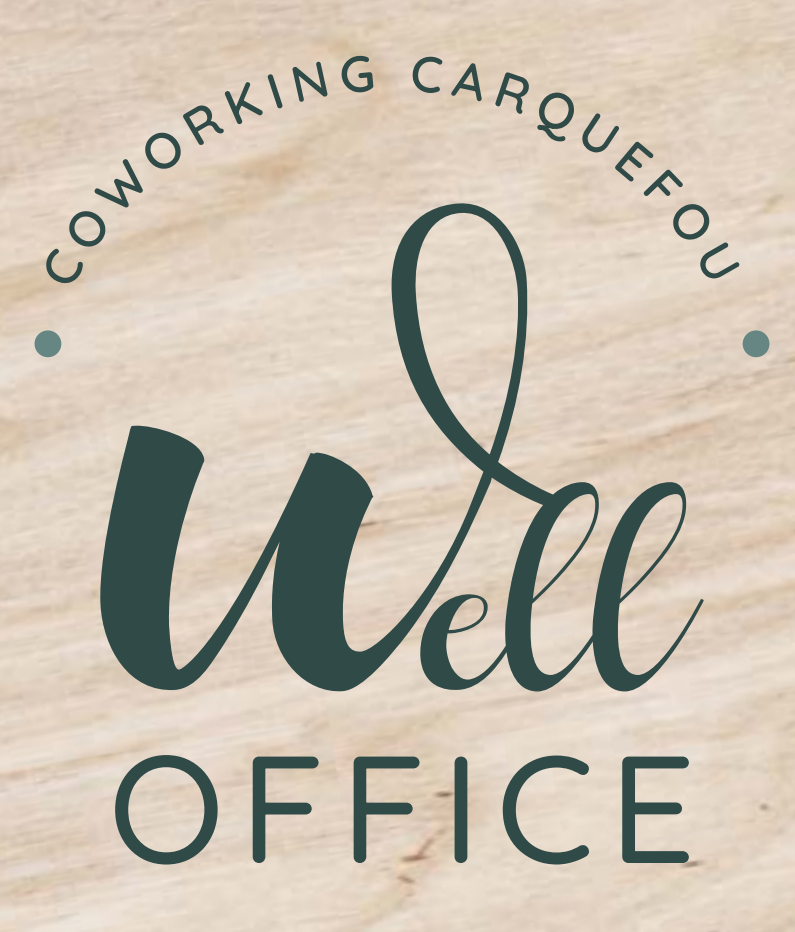

# CHARTE GRAPHIQUE

Exemple — Charte graphique —

#### **SOMMAIRE**

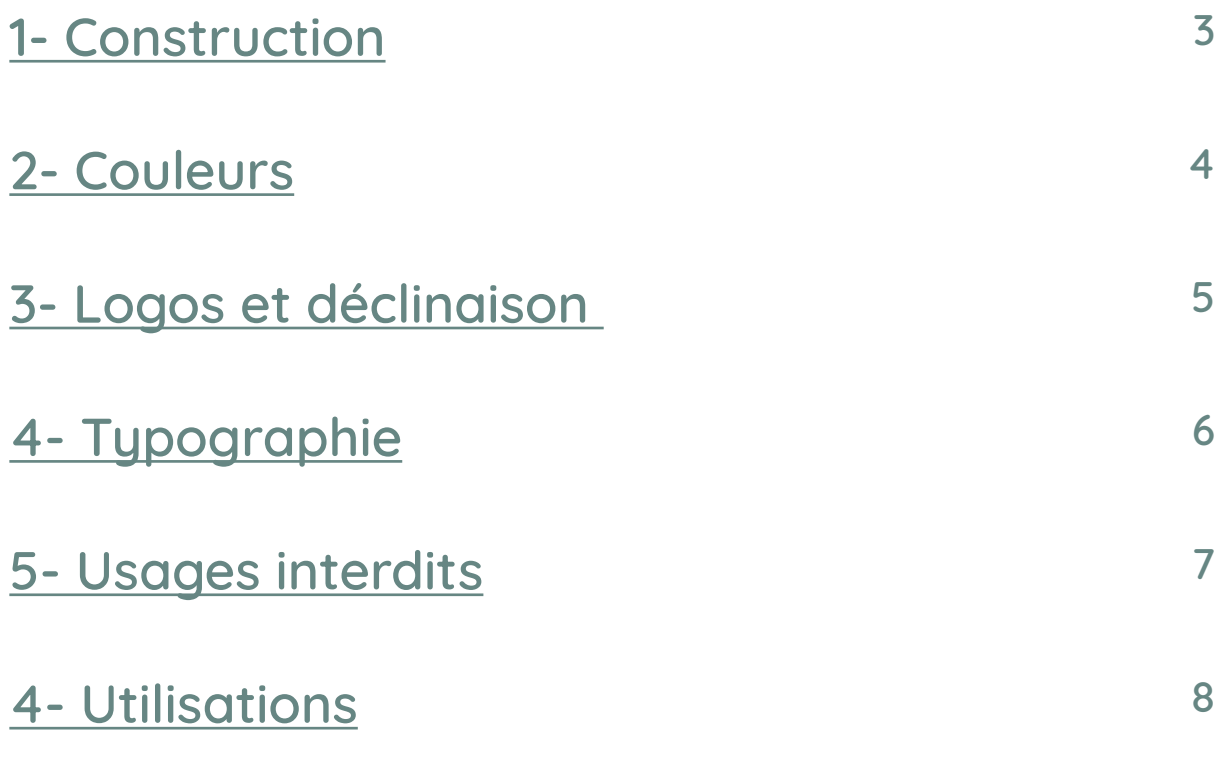

Language

Explication de certains termes du logo :

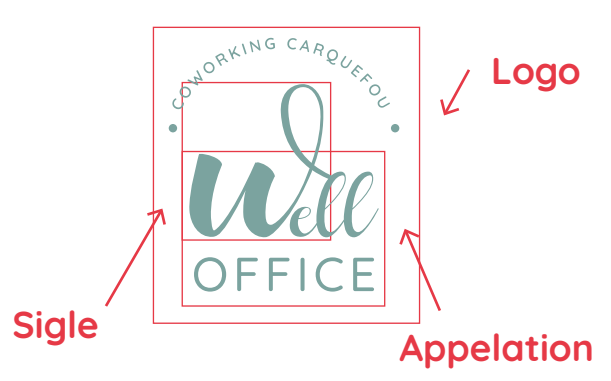

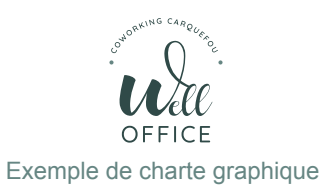

### <span id="page-2-0"></span>**CONSTRUCTION**

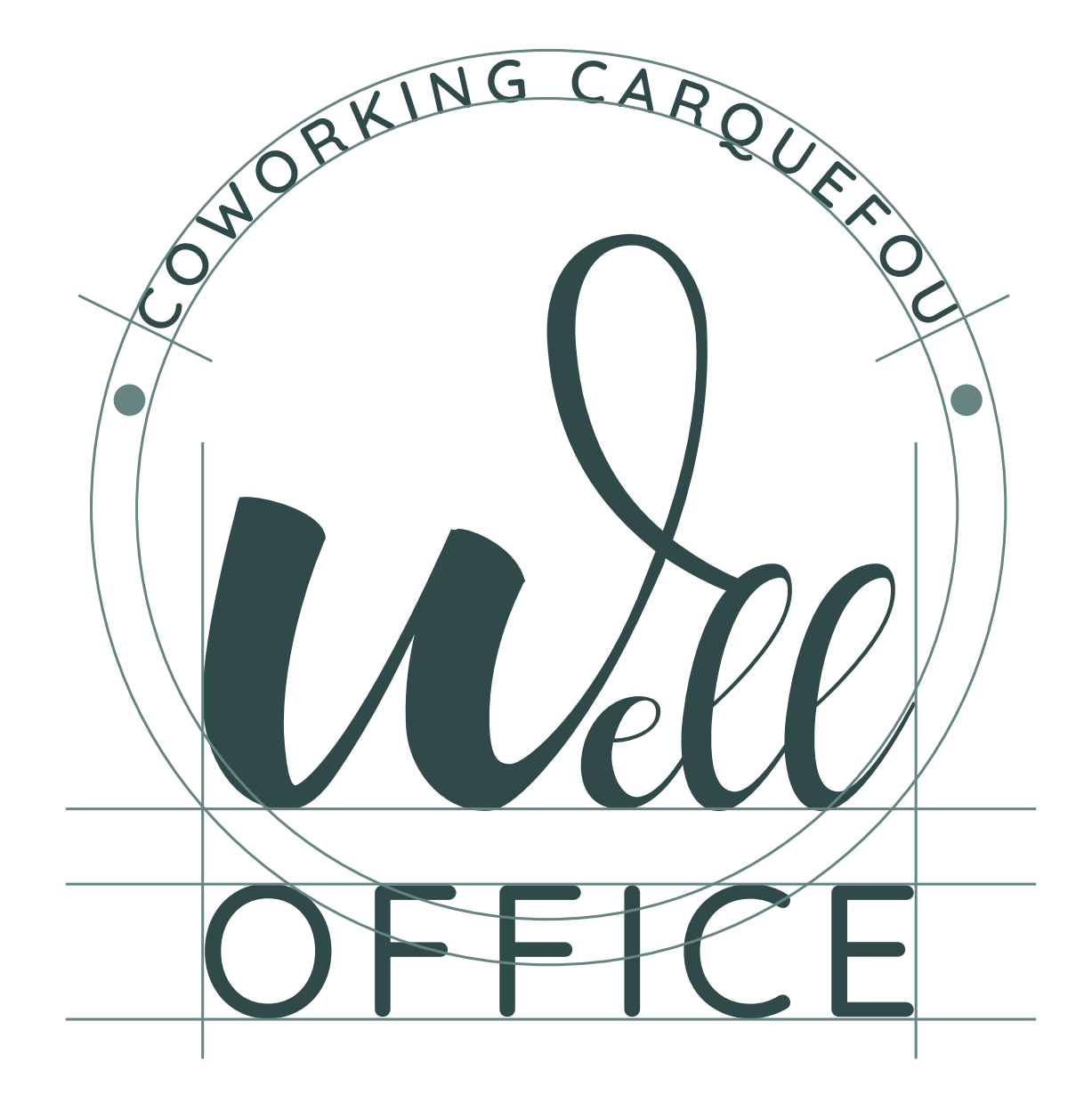

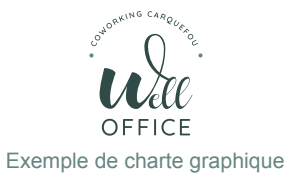

## <span id="page-3-0"></span>**COULEURS**

Mode CMJN

Pour les supports d'impression :

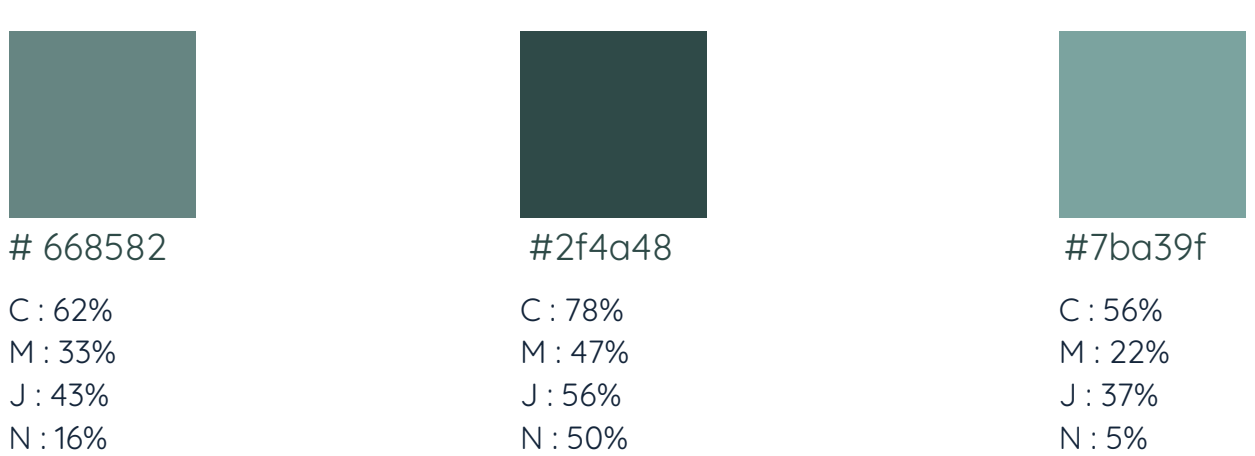

Mode RVB

Pour les supports web :

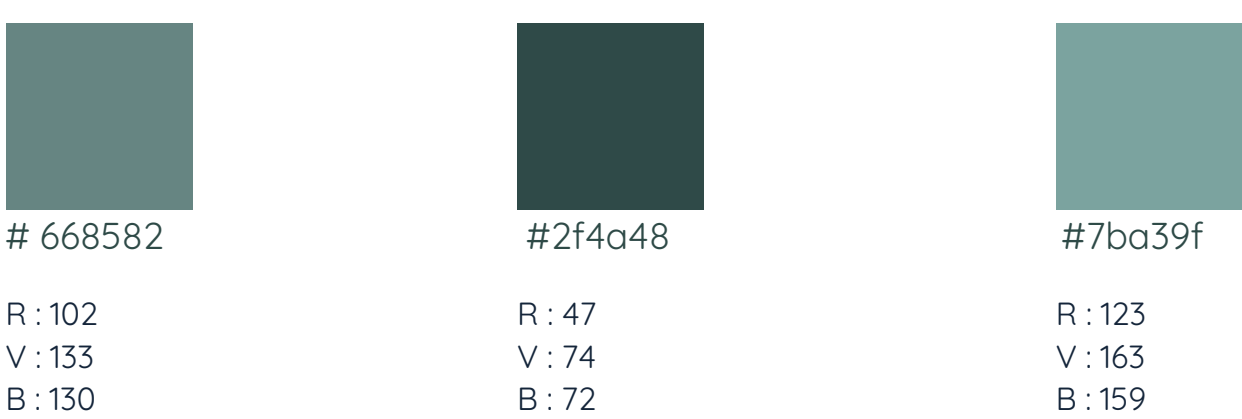

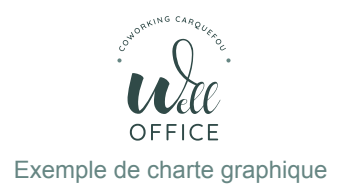

# <span id="page-4-0"></span>**LOGOS & DÉCLINAISONS**

#### Logo tout support

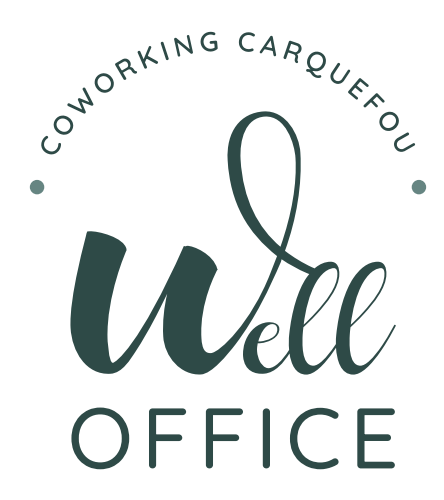

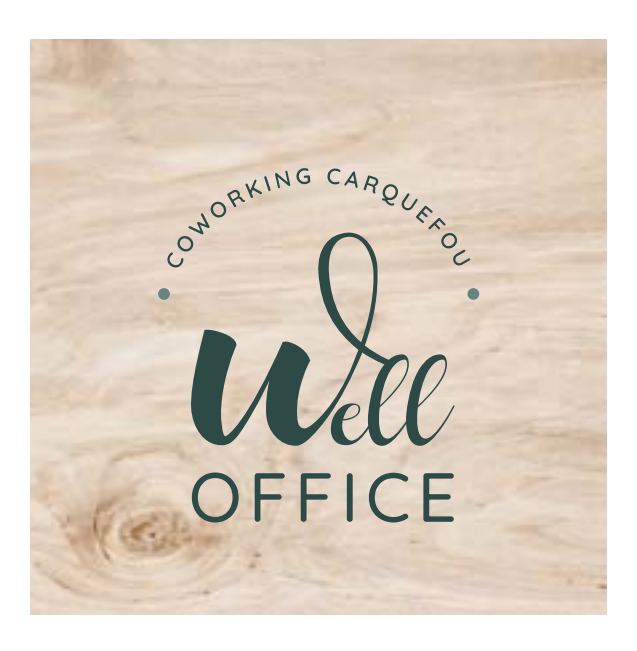

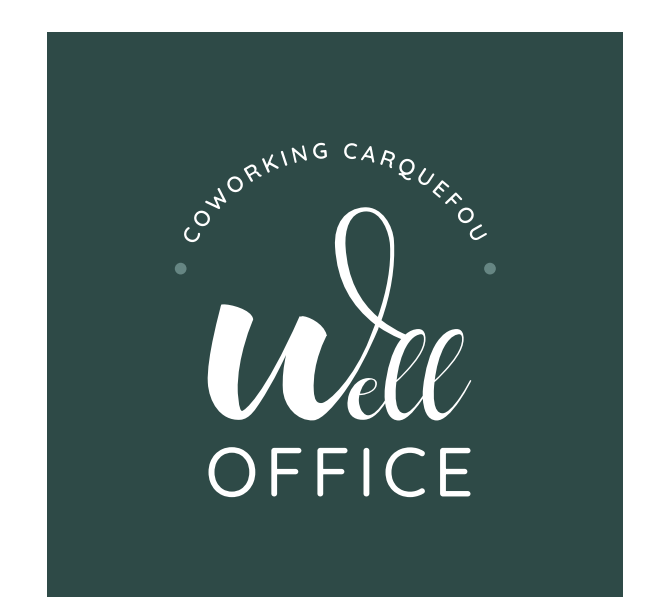

Logo web

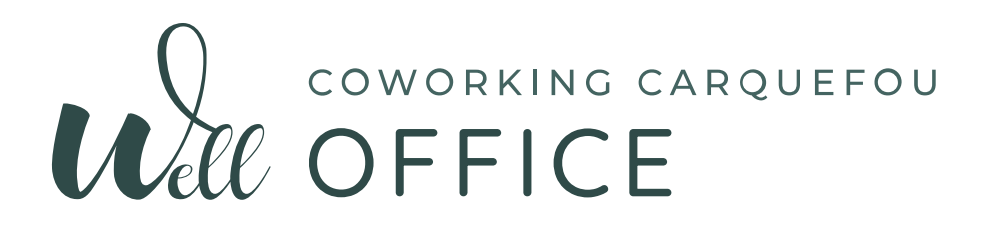

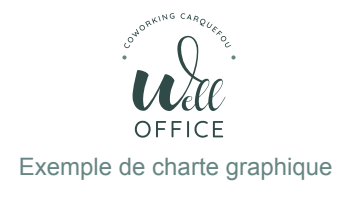

# <span id="page-5-0"></span>**TYPOGRAPHIE UNIQUE**

QUICKSAND

[Lien Google Font](https://fonts.google.com/specimen/Quicksand?query=qui)

Light A B C D E F G H I J K L M N O P Q S R T U V W X Y Z -! ? 0123456789

Regular A B C D E F G H I J K L M N O P Q S R T U V W X Y Z -! ? 0123456789

Medium A B C D E F G H I J K L M N O P Q S R T U V W X Y Z -! ? 0123456789

**Semibold A B C D E F G H I J K L M N O P Q S R T U V W X Y Z - ! ? 0123456789**

**Bold A B C D E F G H I J K L M N O P Q S R T U V W X Y Z - ! ? 0123456789**

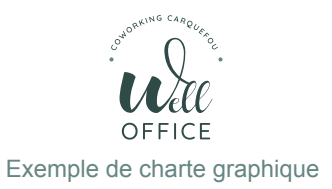

# <span id="page-6-0"></span>**LES INTERDITS**

Couleur de fond différente des couelurs de la marque

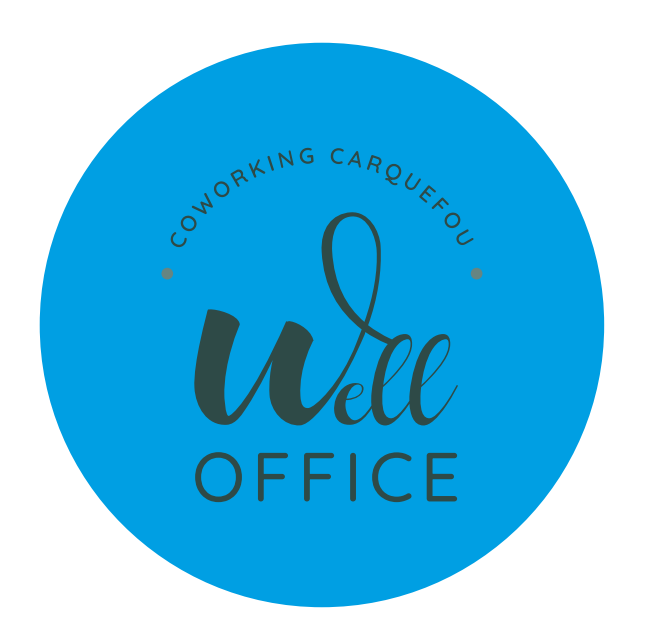

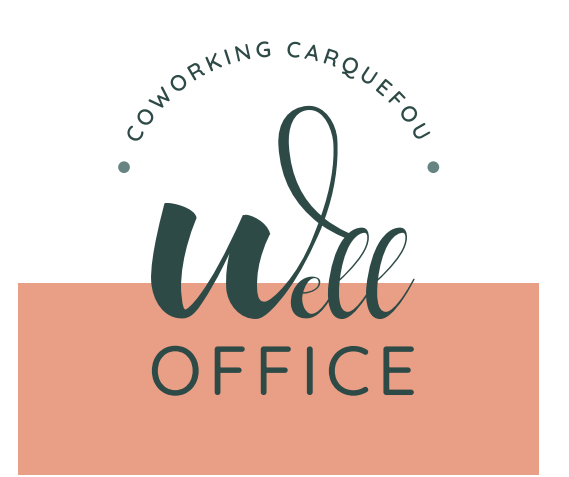

Déformation du logo sur la hauteur ou la largeur

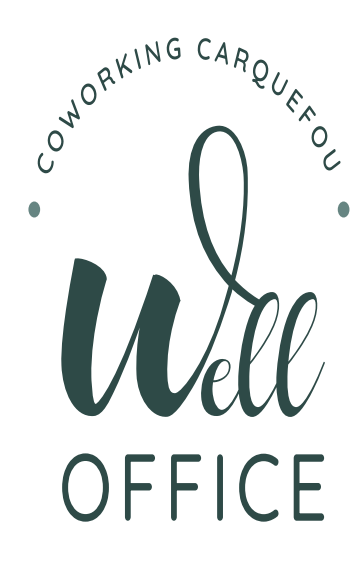

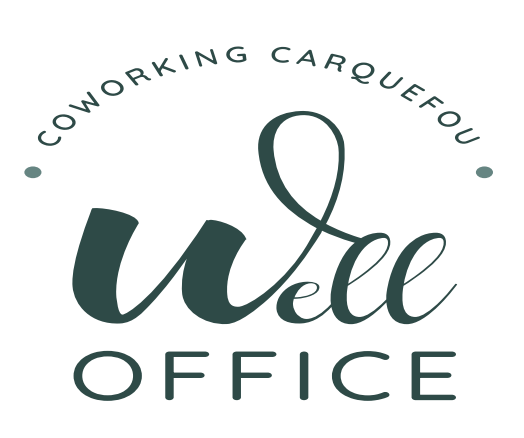

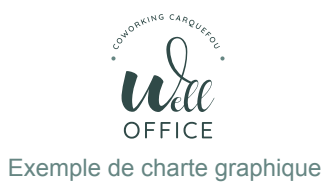

#### <span id="page-7-0"></span>**UTILISATIONS**

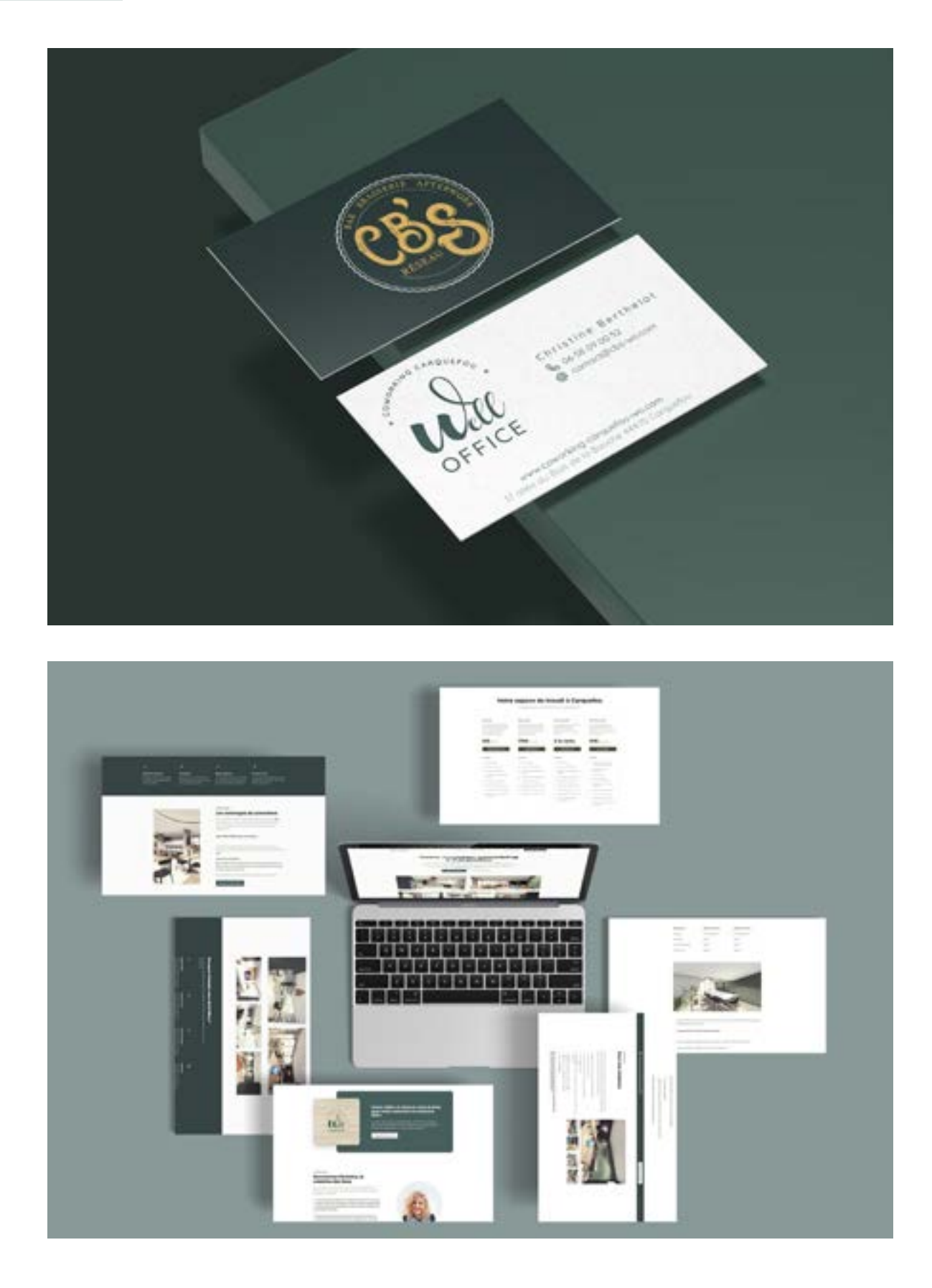

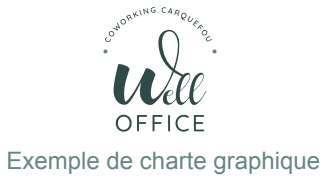

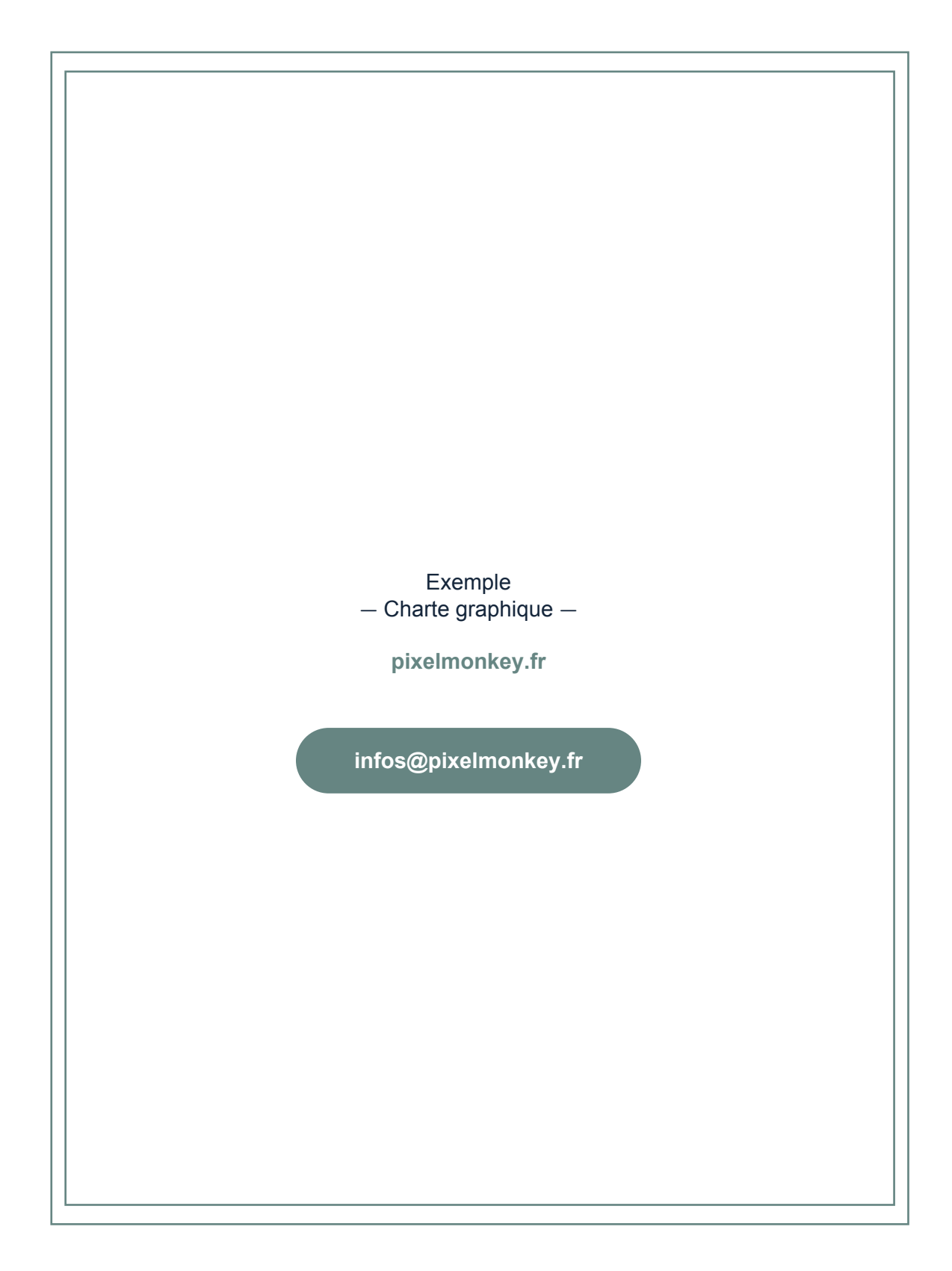